### MARLabs 國家實驗研究院 國家高速網路與計算中心

# 使用開源軟體建置遠端作業環境

#### 葉永信、曲成權、李柏毅 財團法人國家實驗研究院國家高速網路與計算中心

2020/10/29

www.narlabs.org.tw

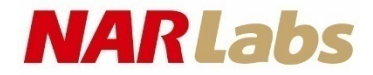

### 簡報綱要

- 現況說明
- 面臨問題
- 解決方法
- 結果說明
- 結論
- 未來展望
- 問題與討論

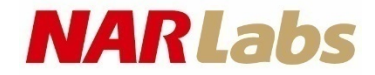

### 現況說明

- 國網中心分佈於北中南三地科學園區
- 會議室有視訊設備藉高速網路串連
	- 簡報畫面與視訊畫面雙螢幕
	- 桌上收音裝置
- 個人辦公桌上配有分機
- 使用 E-mail
- 有雲端共享硬碟
- 偶爾會用 hackmd.io
- 有許多的 Line 群組

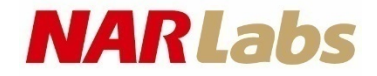

### 面臨問題

- 疫情期間實施分流上班制度、一個會議室不能超過五個人
- 辦公室中才有分機
- 雲端共享硬碟使用上不夠便利
	- 需先上傳,設定分享拷備連結,才能使用
	- 目錄共享中的檔案若要編輯, 則需下載、編輯更新、再上傳 – 檔案版本管理
- 偶爾會用hackmd.io
	- 有使用門檻無法匯入既有文書格式
	- 有資訊外流的資安風險
- 有許多的Line群組
	- 即時通訊群組難以區分公務資訊或是私人使用
	- 有資訊外流的資安風險

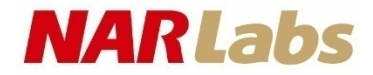

## 解決方法#原則

- 原則
	- 資訊不外流
	- 分流、人群不集中
	- 方便使用
	- 假設如果有一部分人在家上班

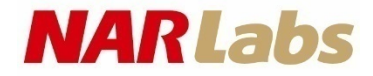

## 解決方法#現有功能

- 現有軟體功能(Line、E-mail、hackmd、共享雲端硬碟)
	- 即時訊息、群組訊息
	- 正式會議記錄及公告通知
	- 共筆協作功能
	- 檔案分享功能
- 現有硬體功能
	- 視訊會議室
	- 分機

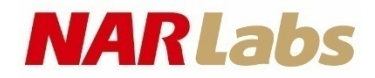

## 解決方法#替代方案

- 軟體功能替代方案
	- Mattermost 取代 Line
		- 區分工作與私人領域
		- 使用工作團隊區分部門
		- 使用頻道區分議題
		- 使用公開與私有頻道區分資安事件
		- 使用一個工作團隊與各種私有頻道
			- 解決跨部門溝通與外部廠商溝通
	- Files plugin 達成簡易雲端共享硬碟
	- Collabora Office 能直接編輯現有文書格式的協作功能
	- CodiMD 取代 hackmd.io
- 硬體功能替代方案
	- 架設 jitsi 視訊軟體
	- 安裝網路分機APP

#### **NARLabs**

## 結果說明

- 使用 Mattermost 取代 Line
- 使用 File Plugin 達成簡易雲端共享 硬碟
- 自建 Collabora Office 加上協作功能
- 自建 CodiMD 取代 hackmd.io, 輔 助 CODE 共筆功能不足
- 架設 Jitsi 視訊軟體
- 安裝網路分機APP

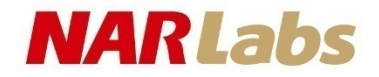

## 公務用即時通訊替代方案-Mattermost

- 開放原始碼架構的即時通訊軟體解決方案
- 完整的使用者端軟體支援,包含:
	- 瀏覽器: Chrome、Firefox、Microsoft Edge…
	- 個人電腦作業系統 : Windows、macOS與Linux – 行動裝置: iOS、Android
- 可滿足不同的使用者需求,從任何資訊設備取得即時資訊
- 可延續Line的使用習慣,即時收收發訊息、傳送檔案以及 圖片
- 可根據不同需求,設計公開群組、私人群組,進行分組討 論

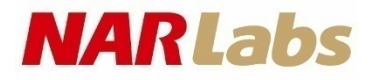

## Mattermost + File Plugin

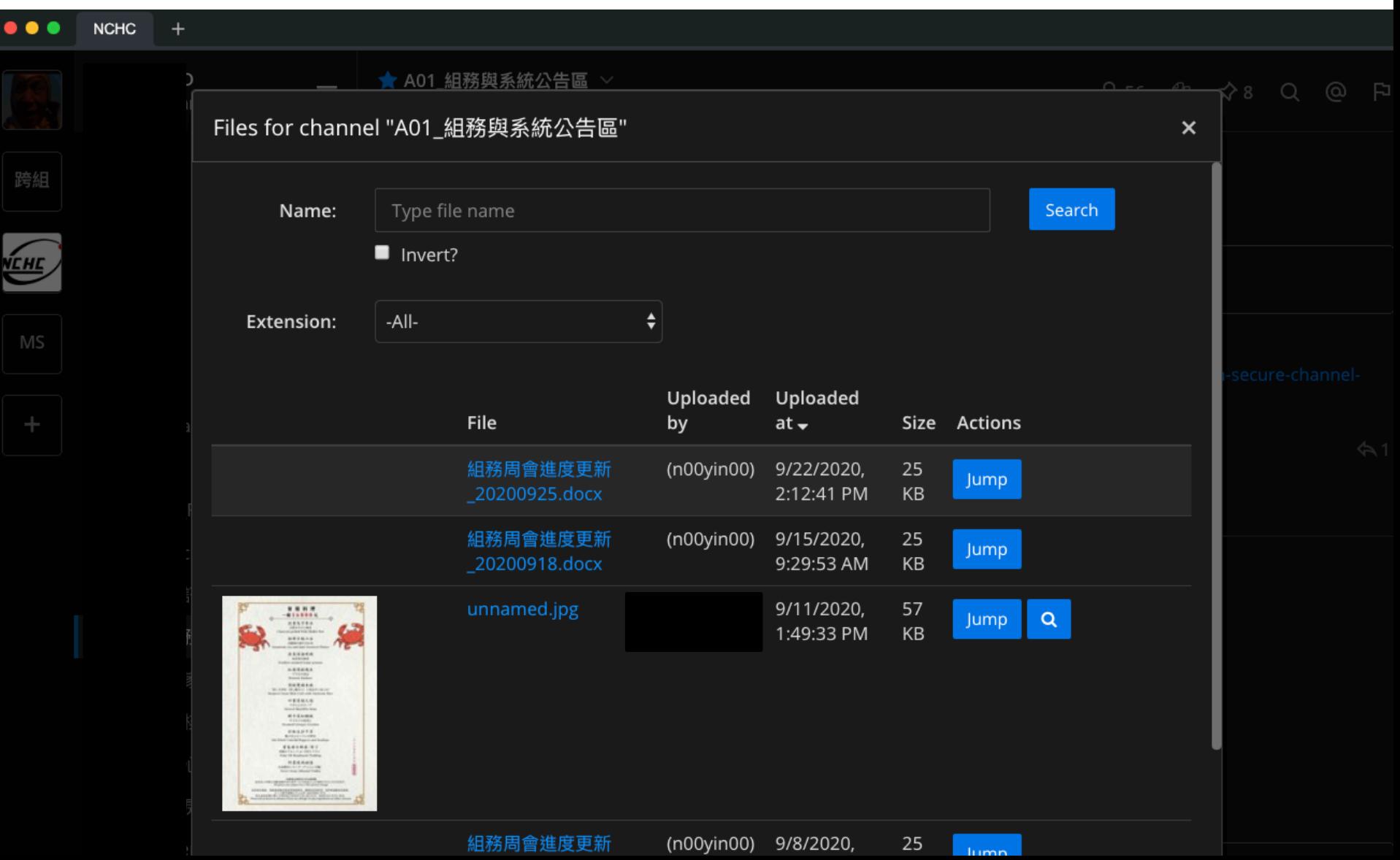

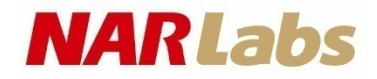

## Mattermost + Collabora Office

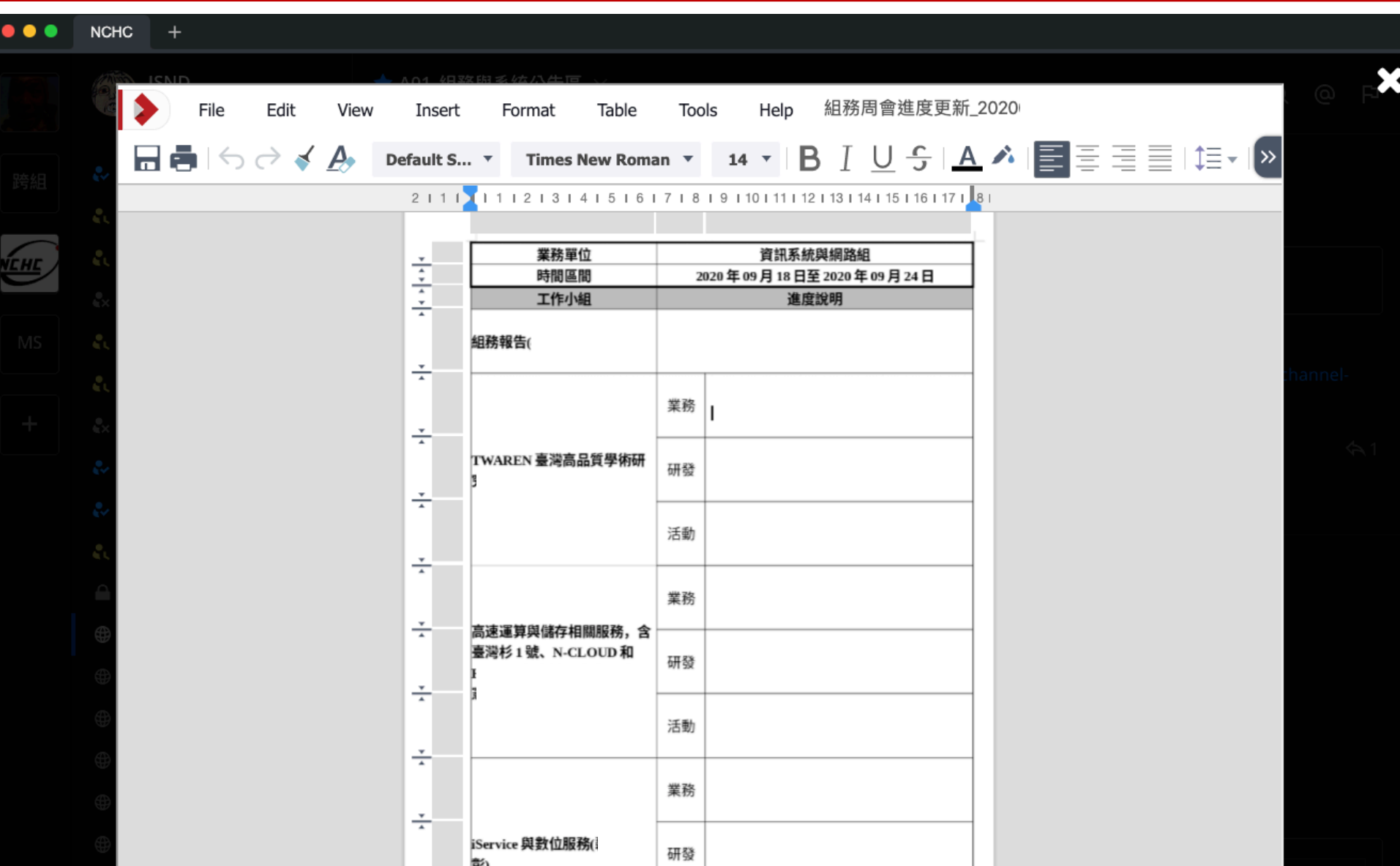

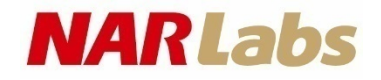

## CodiMD

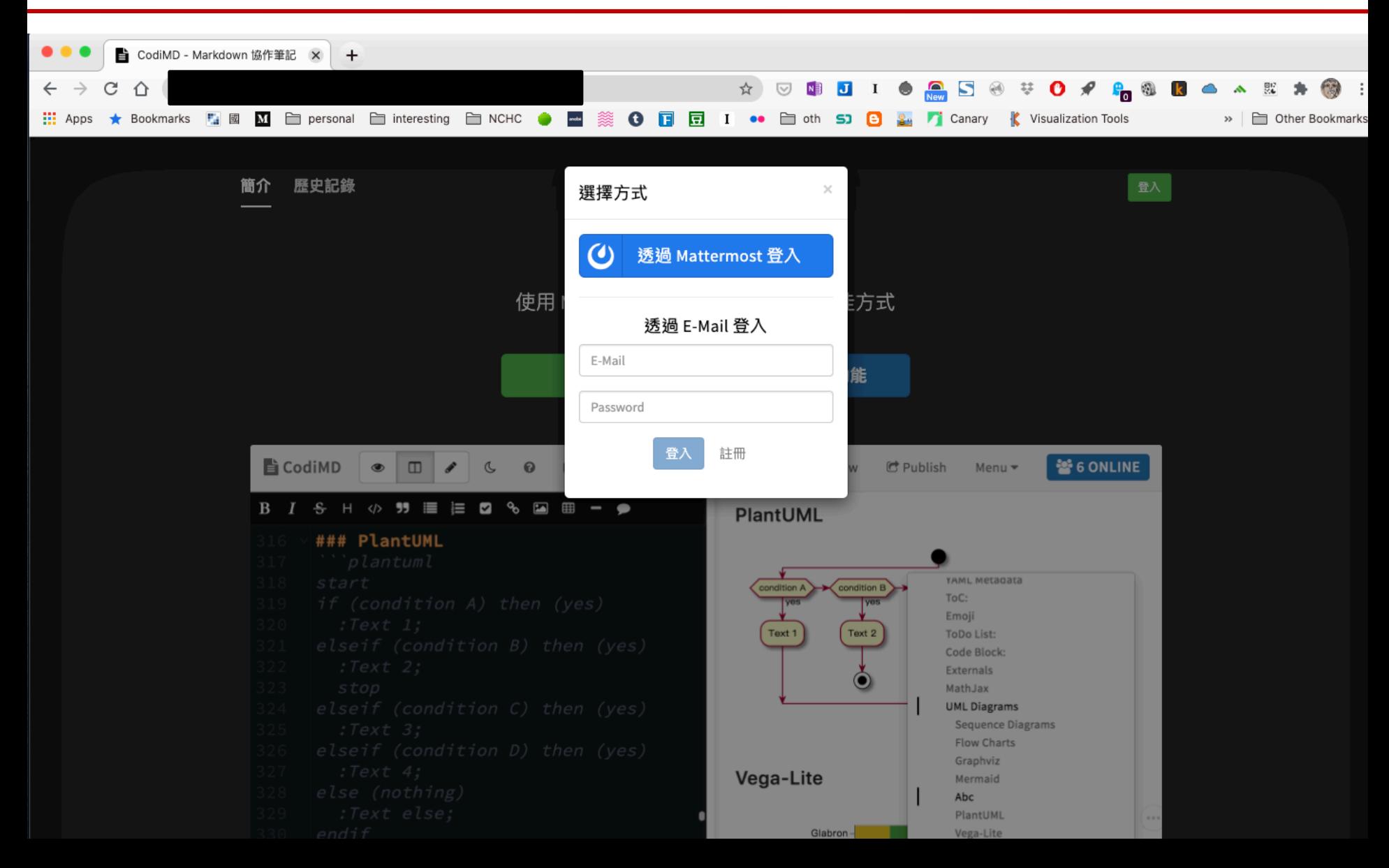

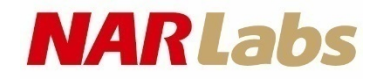

## CodiMD

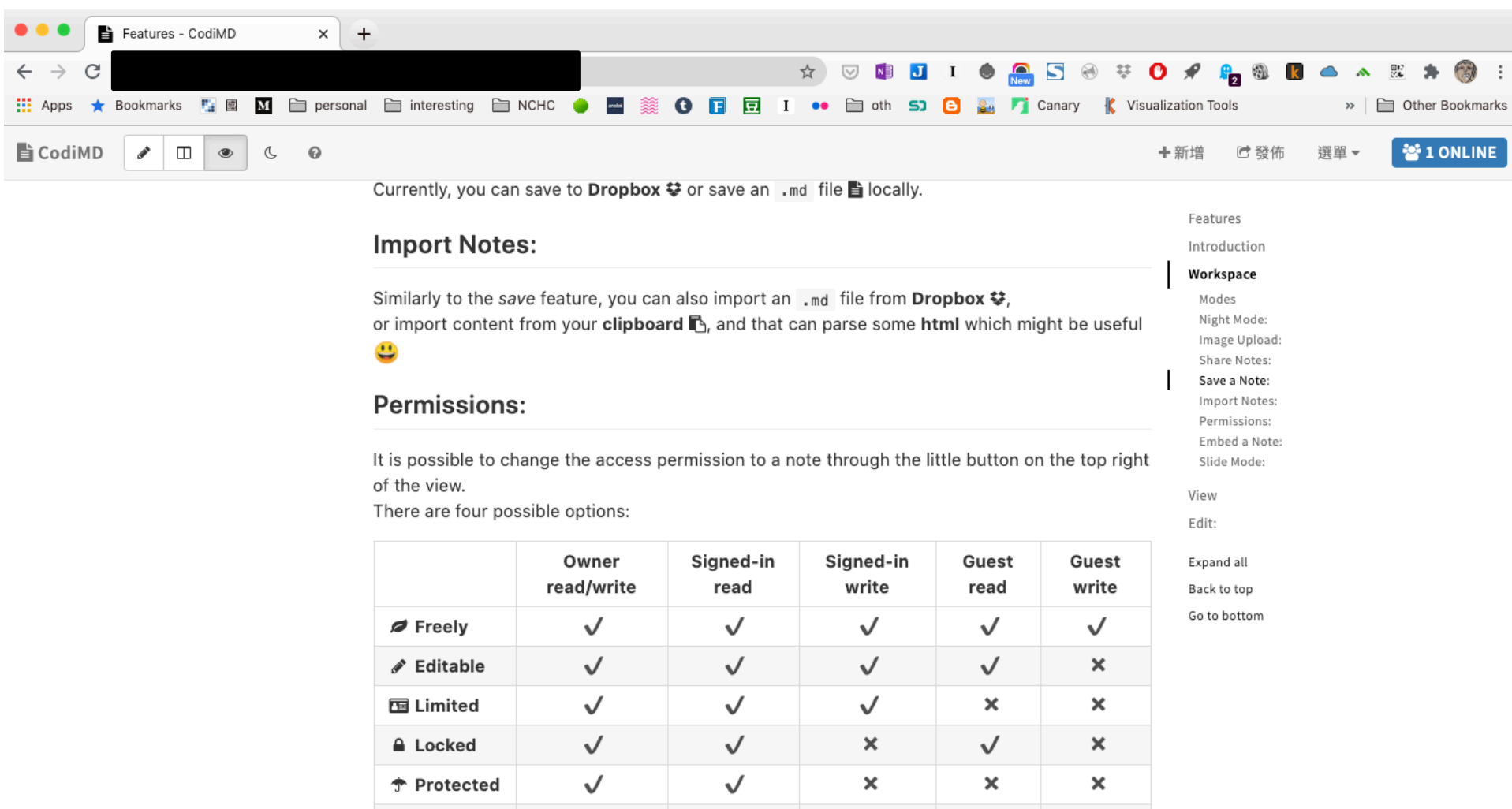

 $\pmb{\times}$ 

 $\pmb{\times}$ 

 $\pmb{\times}$ 

 $\pmb{\times}$ 

Only the owner of the note can change the note's permissions.

 $\checkmark$ 

⊕ Private

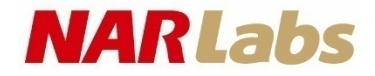

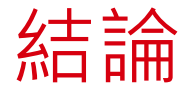

- 推廣方式
	- 部門外自由加入
	- 目前執行業務的同仁大約有一半左右加入Mattermost
	- 解決現有問題更好用就是吸引力
	- 公私領域的區分是主要的吸引力
	- 技術支援小組(TSE)需要方便的討論空間
- 遠端工作的習慣建立
	- 在自己的座位上加入視訊會議
	- 隨時開著通訊軟體
	- 使用通訊軟體的檔案協作
	- 拉臨時工作群組頻道

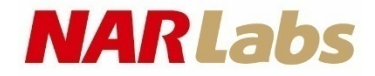

### 未來展望

- 權限整合問題
	- Mattermost 商業版才支援 LDAP
	- CodiMD 直接使用 Mattermost 權限
- 系統整合問題
	- CodiMD 仍未整合到 Mattermost 視窗中
	- CodiMD 未支援群組權限功能
	- CodiMD 的使用難度
- Collabora Office 的效能瓶頸
	- 一個檔案無論多少人開啟,都只使用一 core CPU
	- 藉網頁使用時一切都轉成圖片

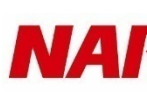

## 軟體列表參考

- Mattermost, https://mattermost.com
- Collabora LibreOffice, https://www.collaboraoffice.com/code
- CodiMD, https://github.com/hackmdio/codimd
- Jitsi, https://jitsi.org

#### **NARLabs**

## The END, thanks for listening.

 $\cdot$  Q&A